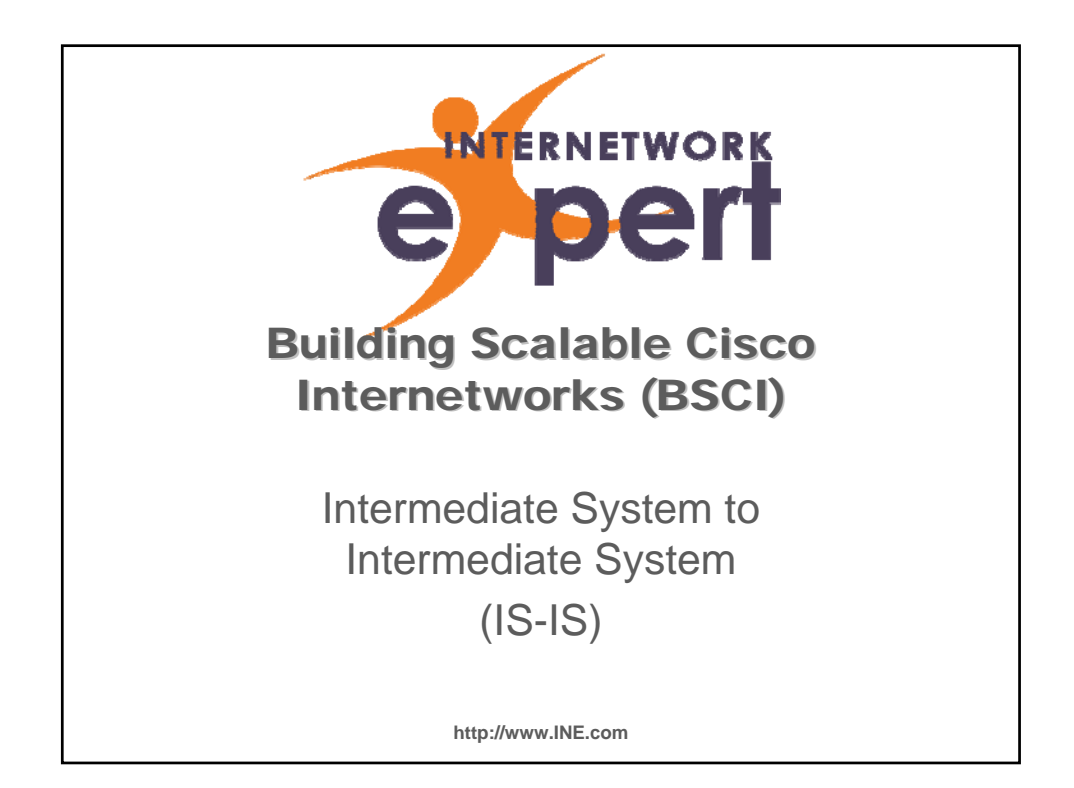

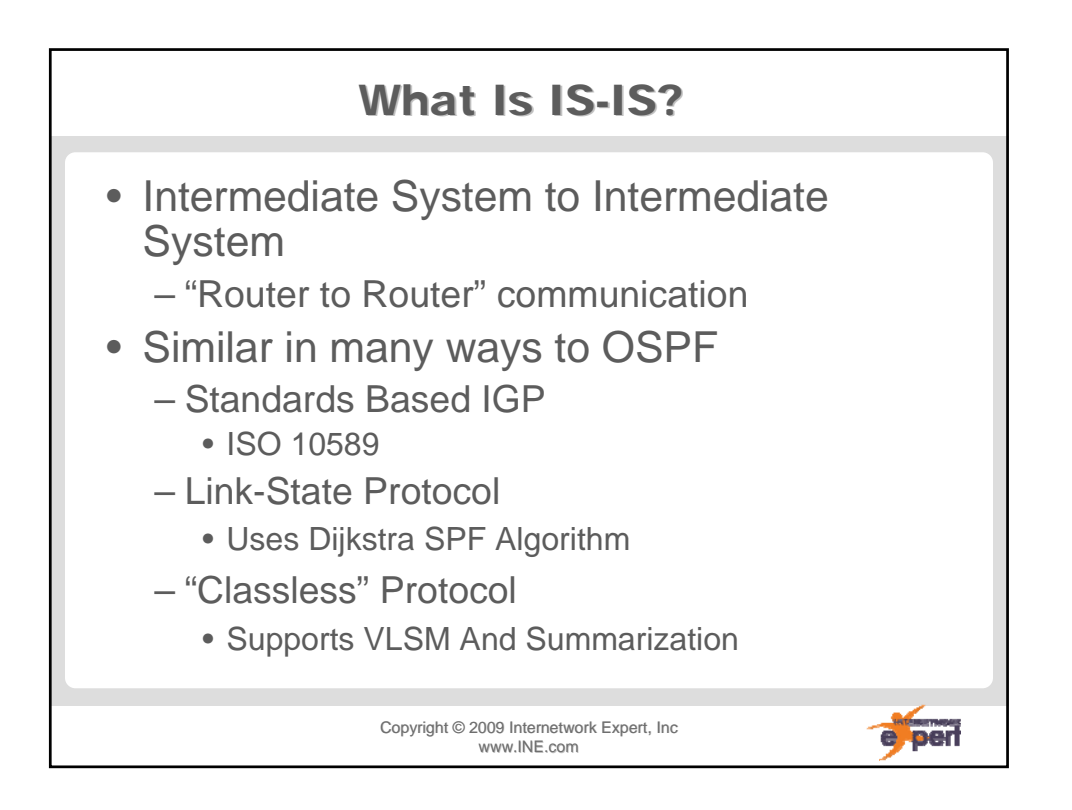

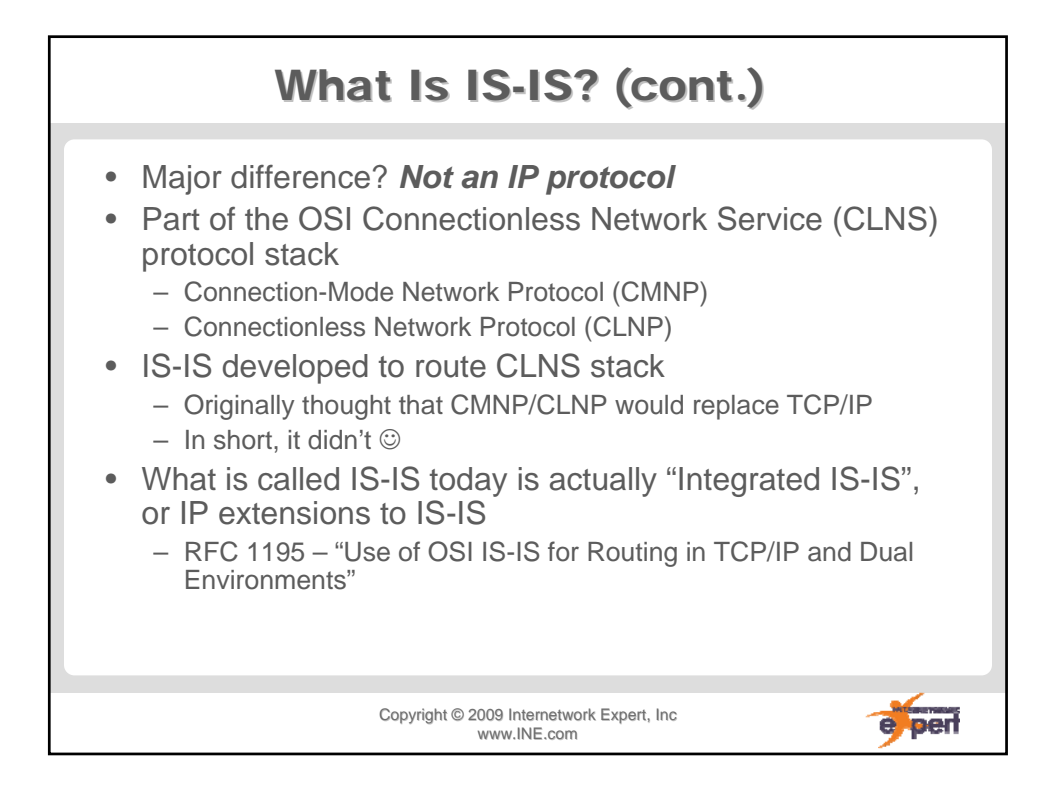

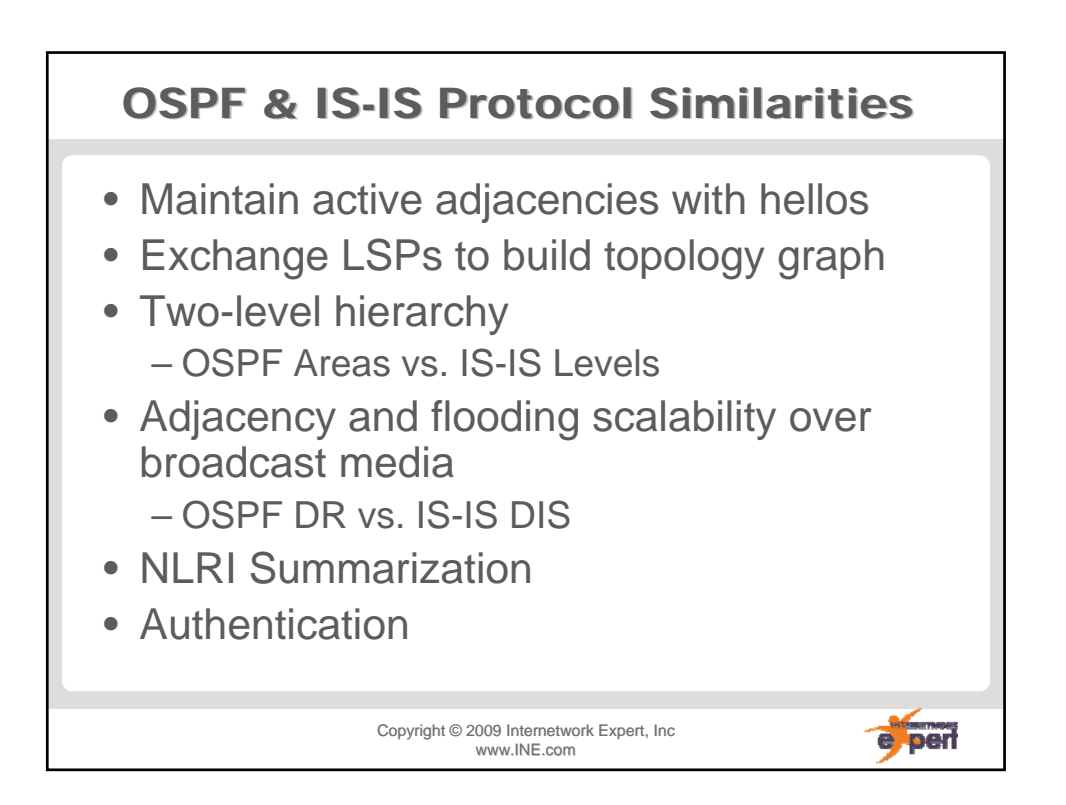

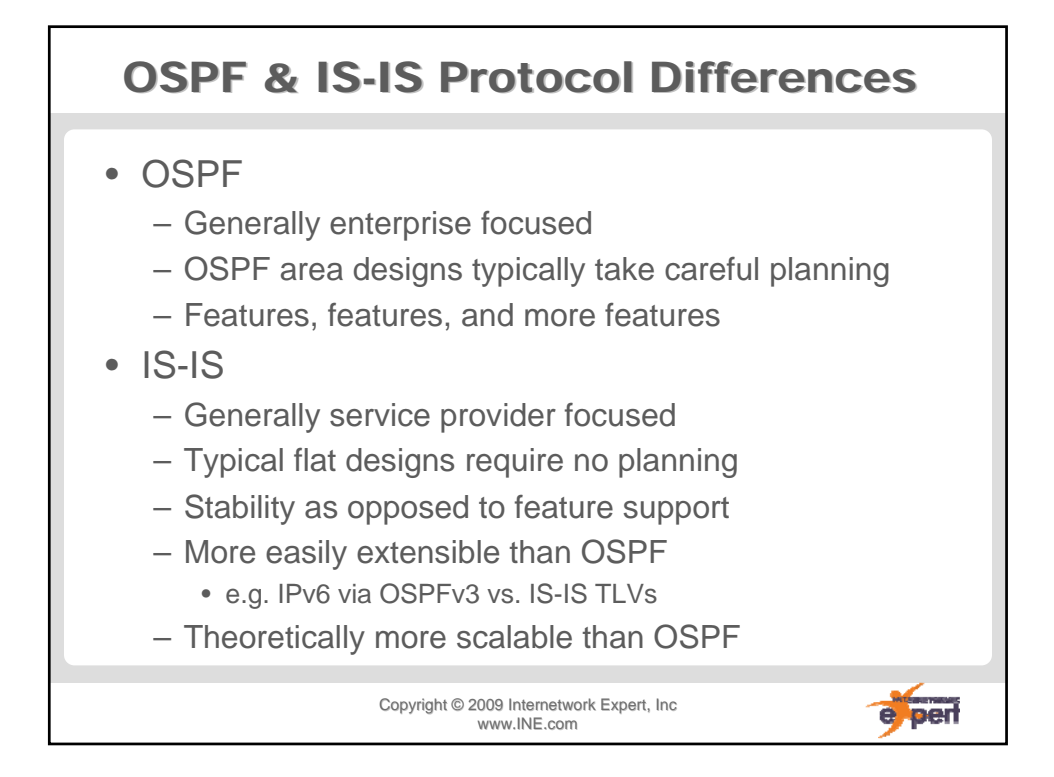

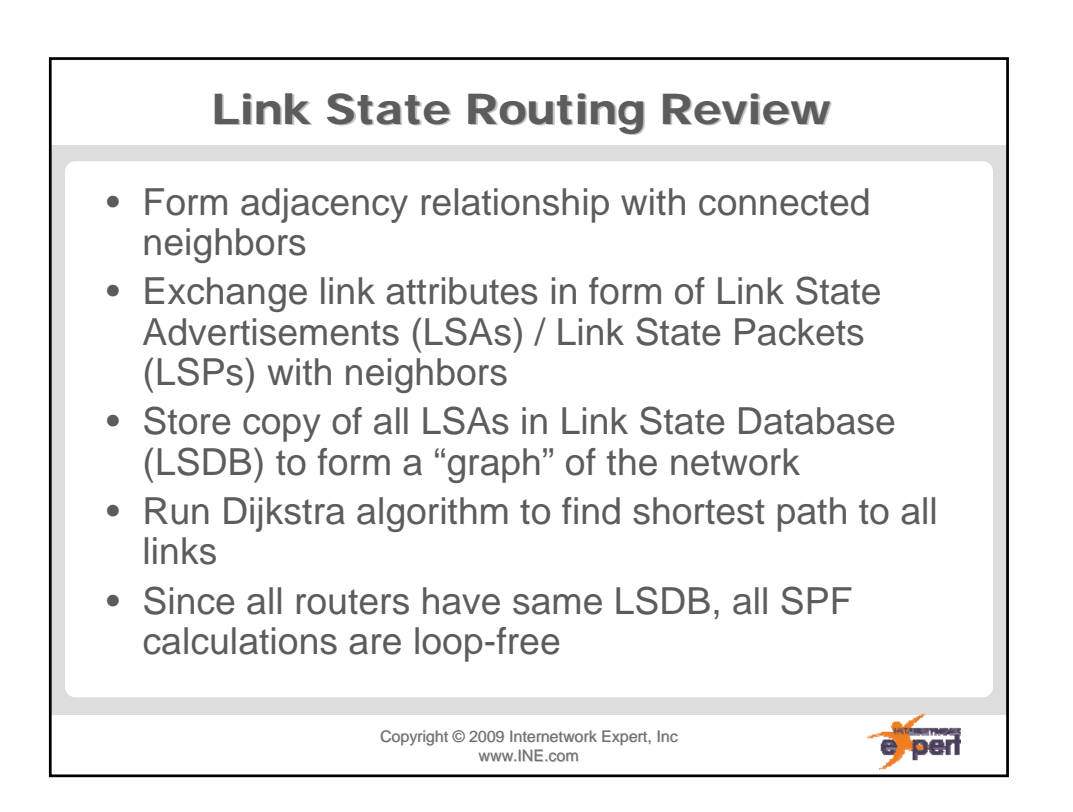

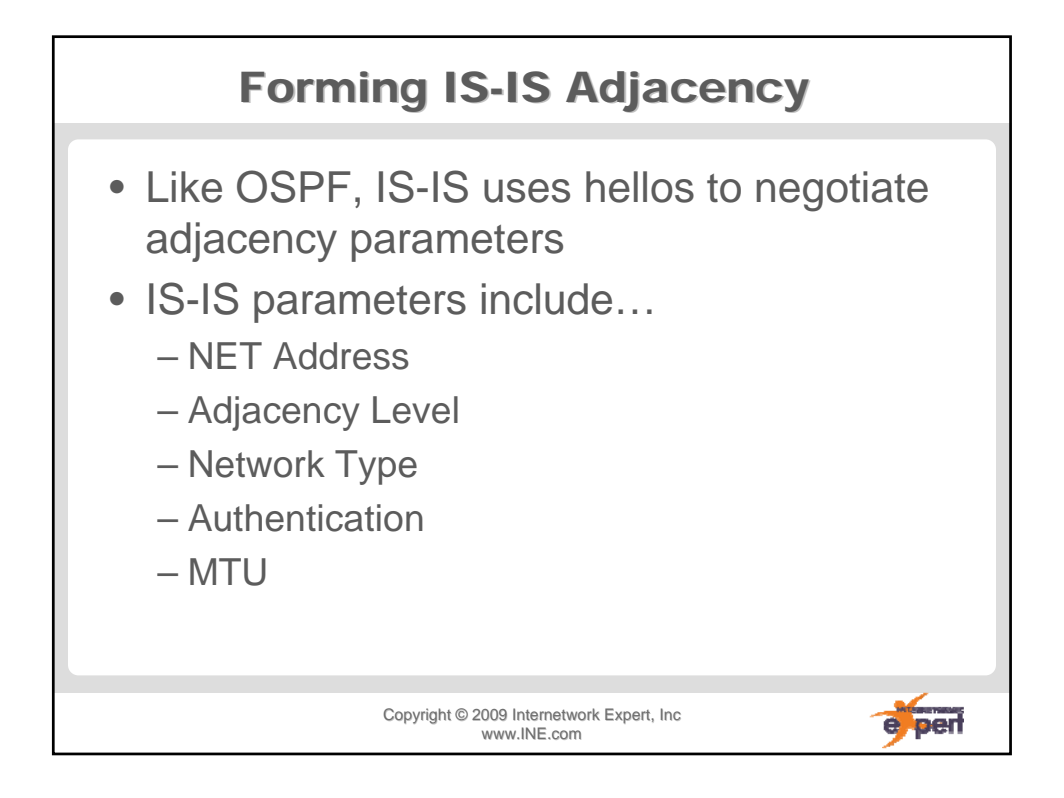

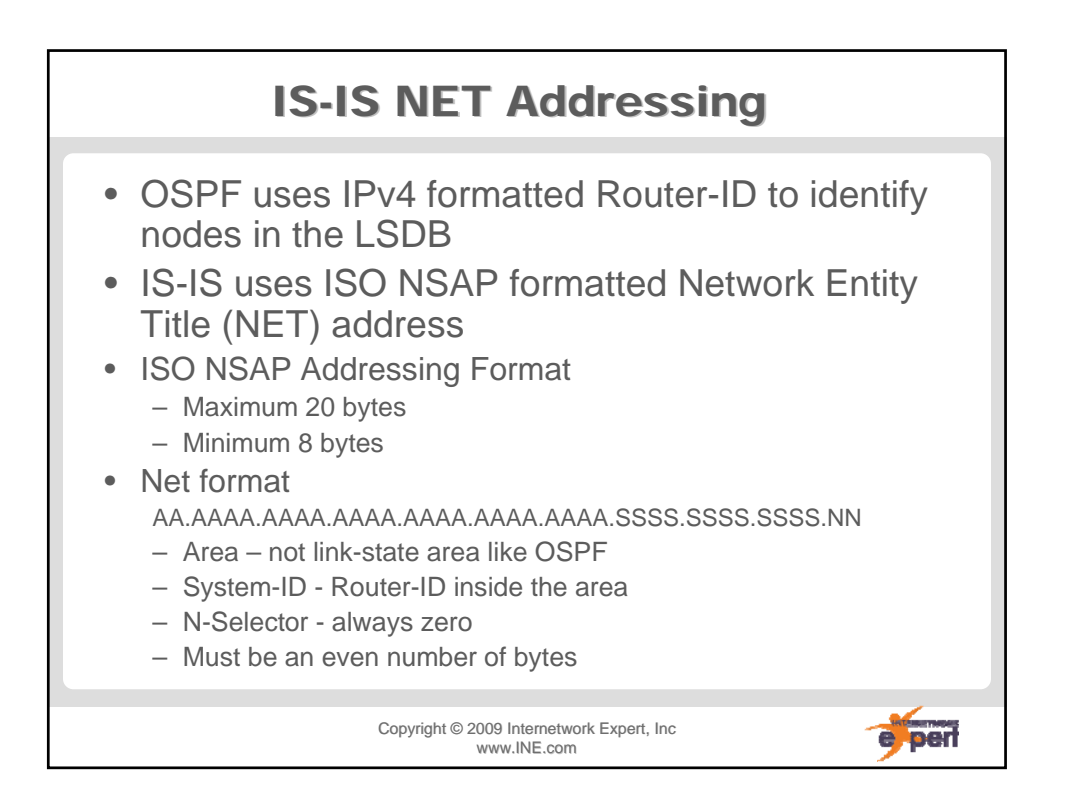

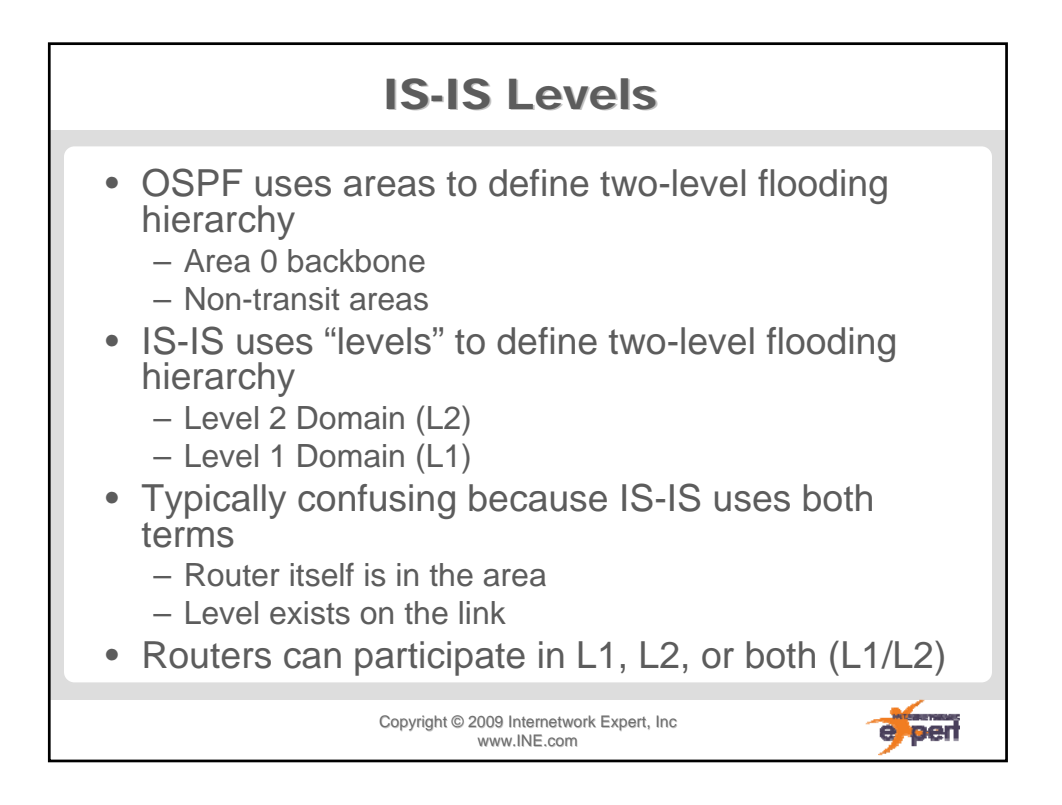

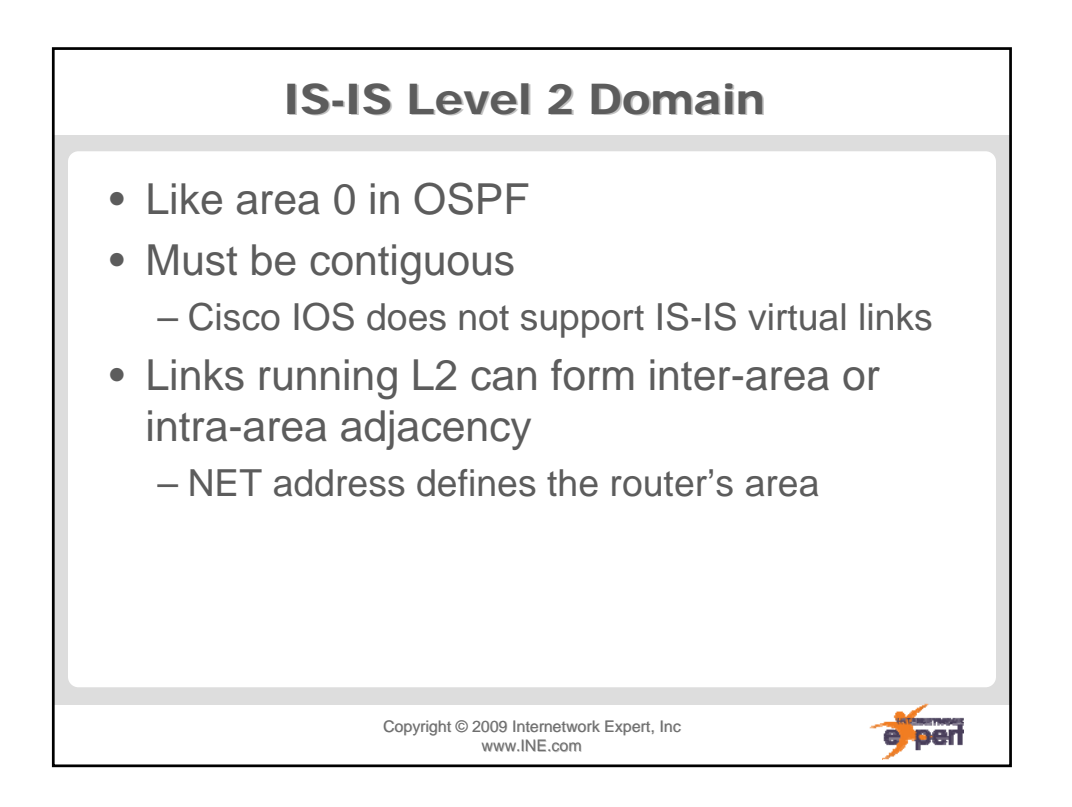

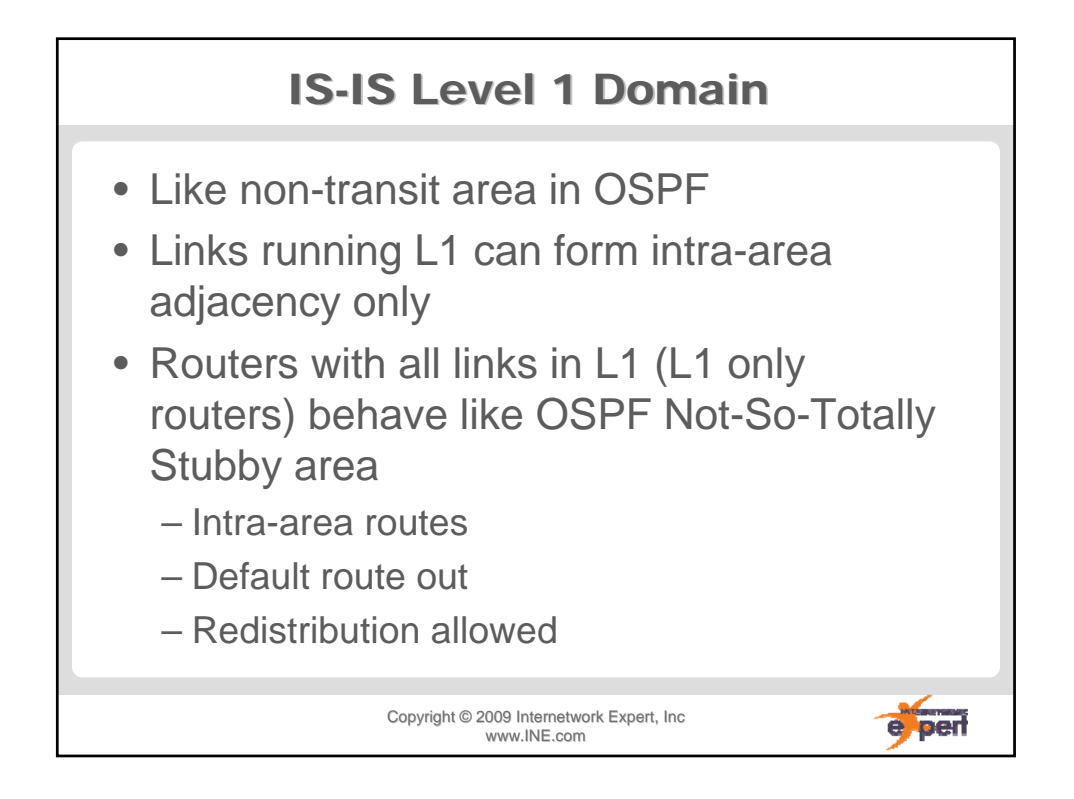

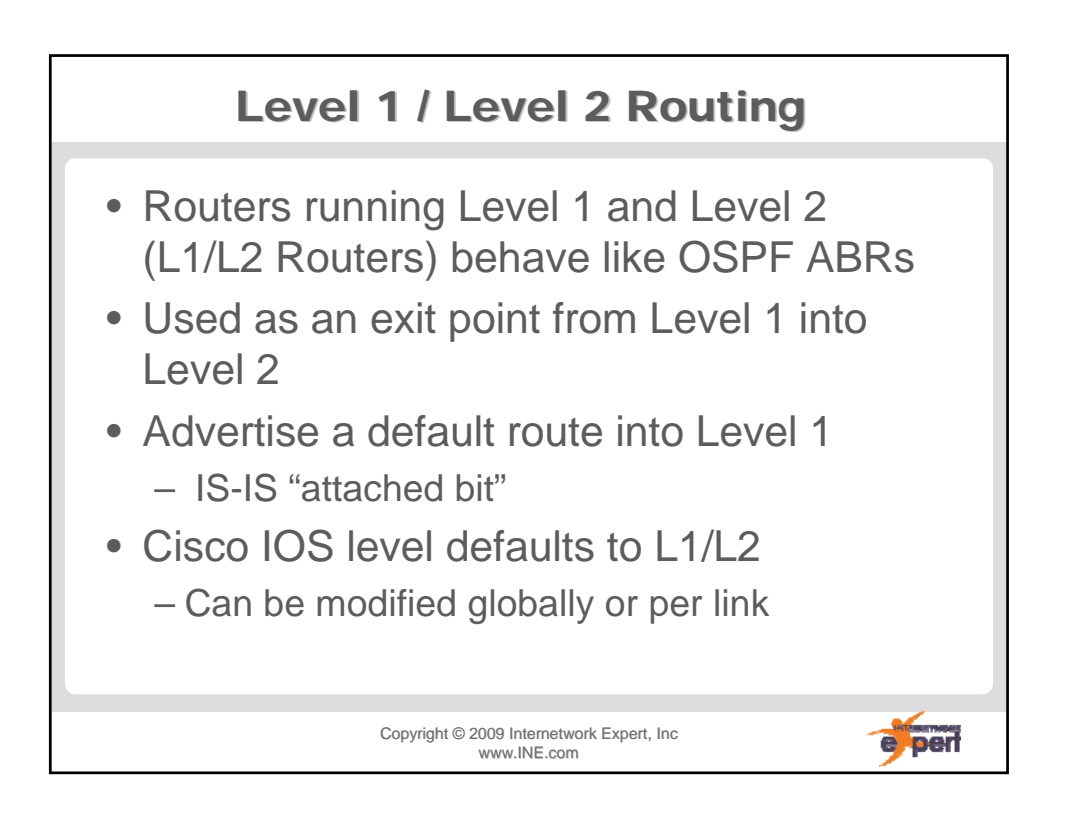

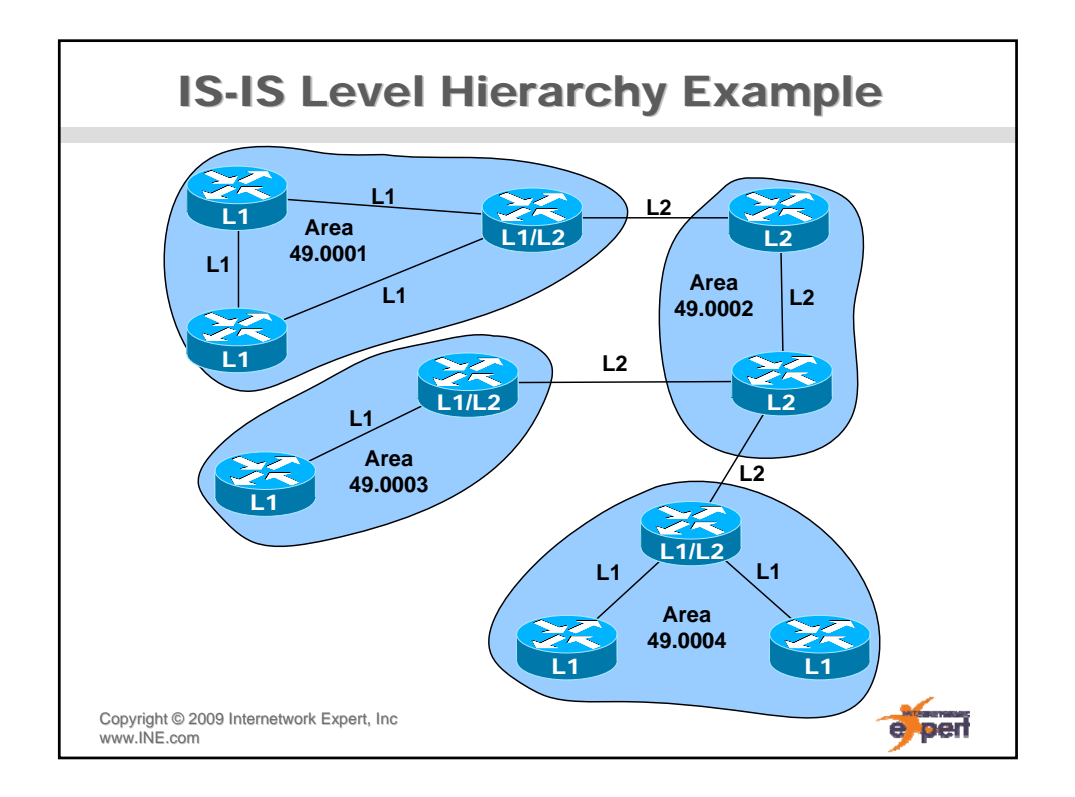

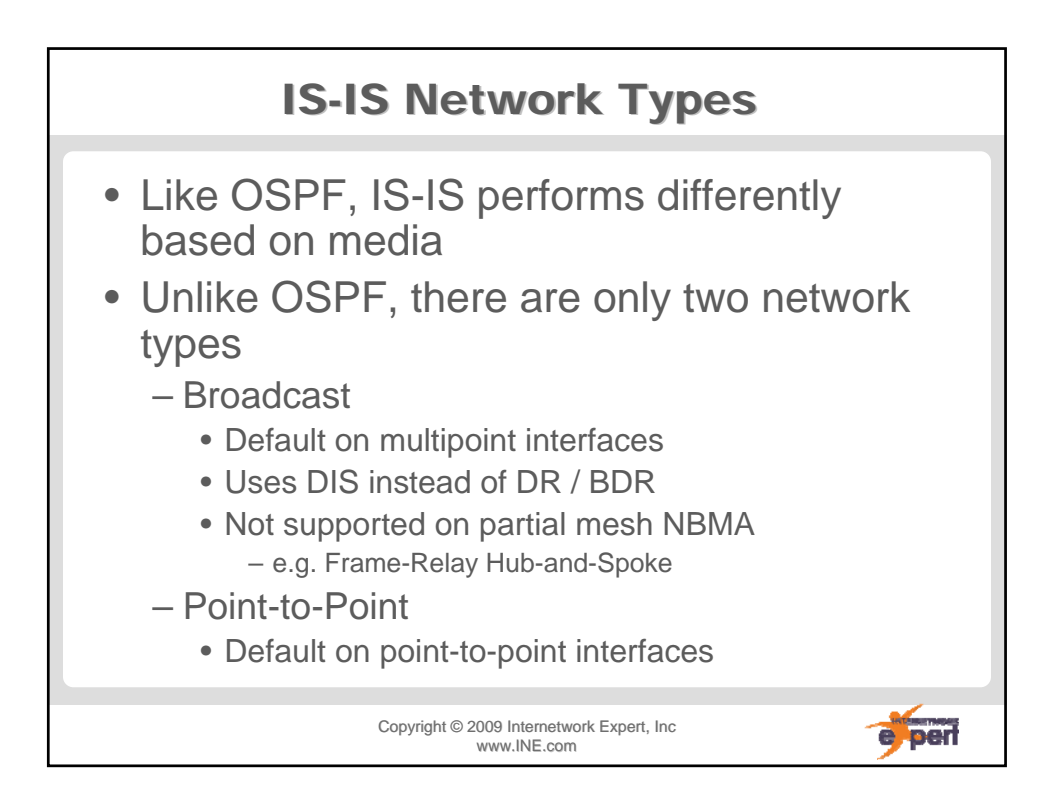

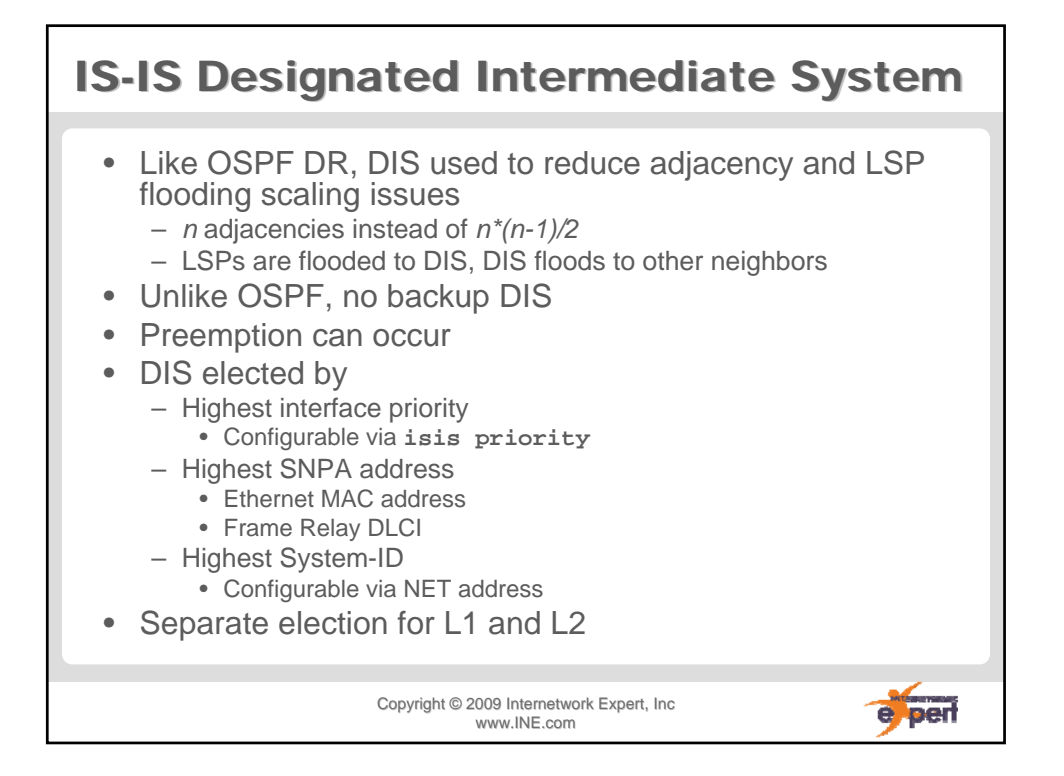

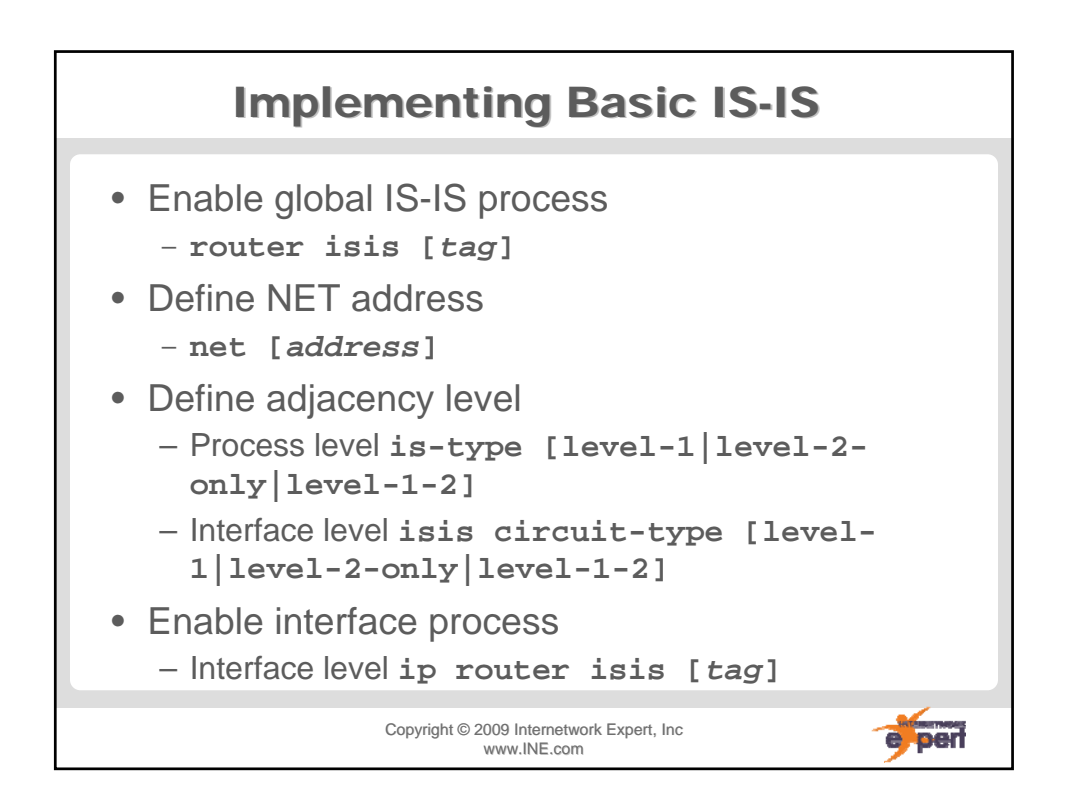

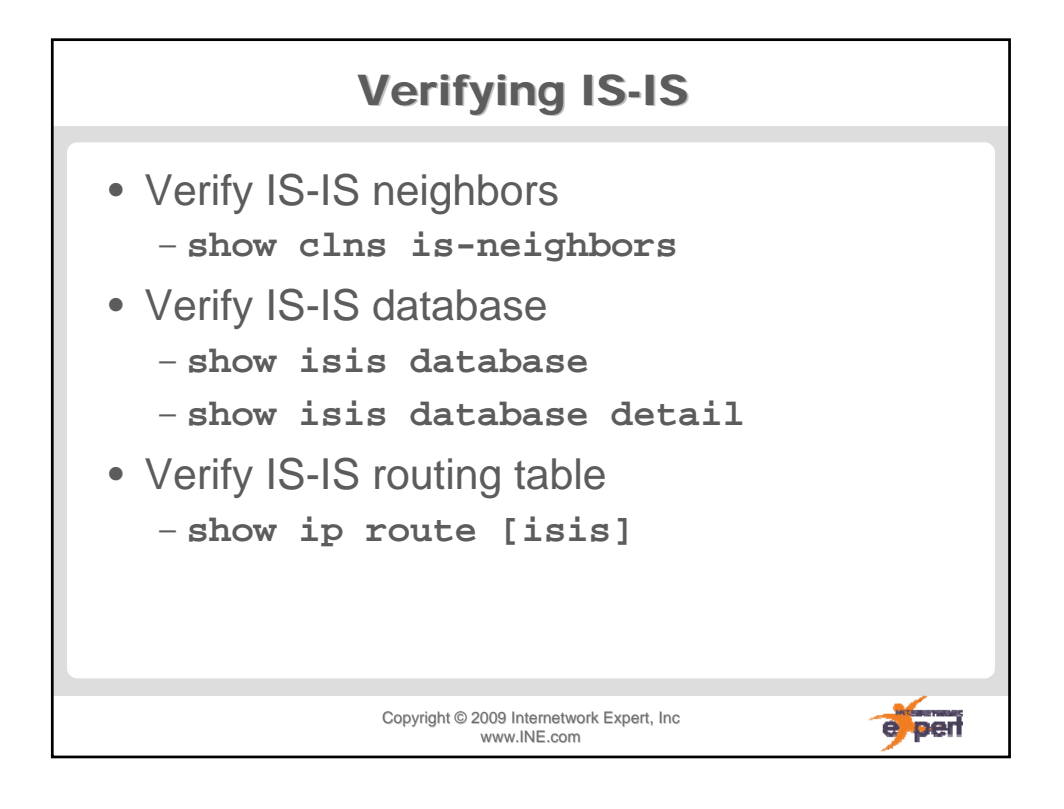

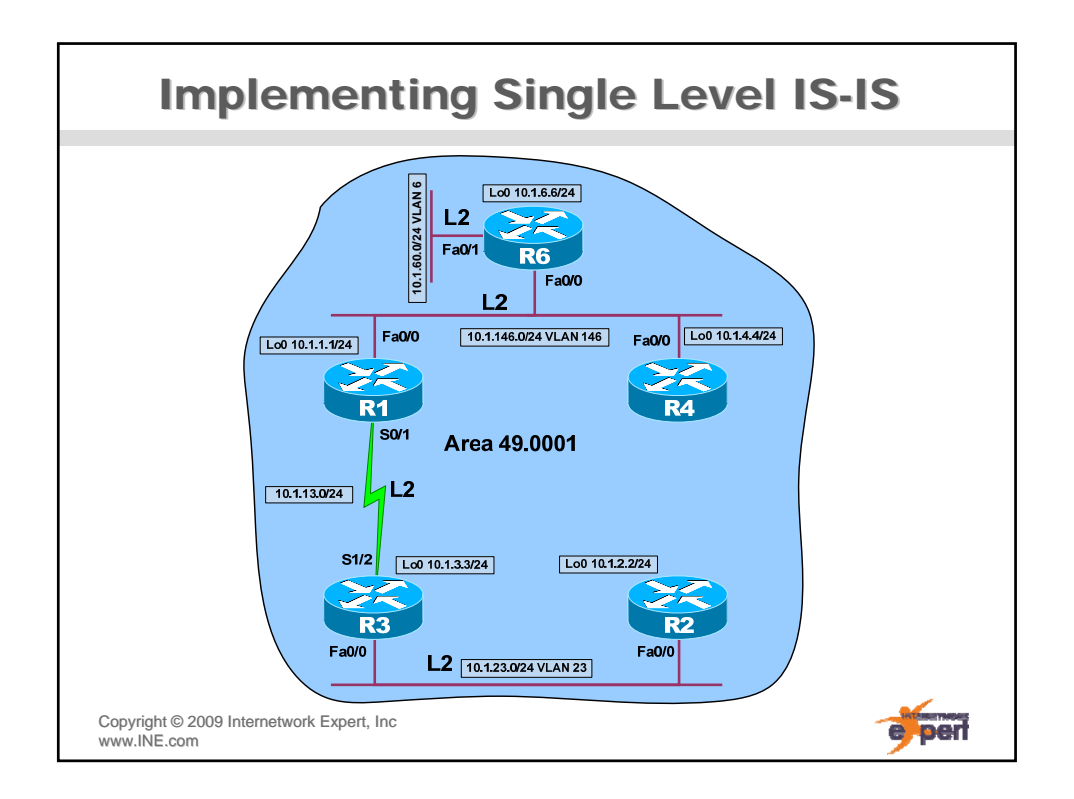

## **Single Level IS-IS Configuration R1# interface Loopback0 ip router isis R4# interface Loopback0 ip router isis ! interface FastEthernet0/0 ip router isis !**<br> **interface FastEthernet**0/0<br> **ip router isis**<br> **net 49.0001.4444.4444.4444.00**<br> **net 49.0001.444444444.00**<br> **is-type level-2-only ! interface Serial0/1 ip router isis ! router isis net 49.0001.1111.1111.1111.00 is-type level-2-only R6# interface Loopback0 ip router isis isis circuit-type level-2-only R2# interface Loopback0 ip router isis ! interface FastEthernet0/0 ! interface FastEthernet0/0 ip router isis ip router isis isis circuit-type level-2-only ! interface FastEthernet0/1 ! router isis net 49.0001.2222.2222.2222.00 is-type level-2-only ip router isis isis circuit-type level-2-only ! router isis net 49.0001.6666.6666.6666.00 R3# interface Loopback0 ip router isis ! interface FastEthernet0/0 ip router isis ! interface Serial1/2 ip router isis ! router isis net 49.0001.3333.3333.3333.00 is-type level-2-only** Copyright ©2009 Internetwork Expert, Inc e per

www.INE.com

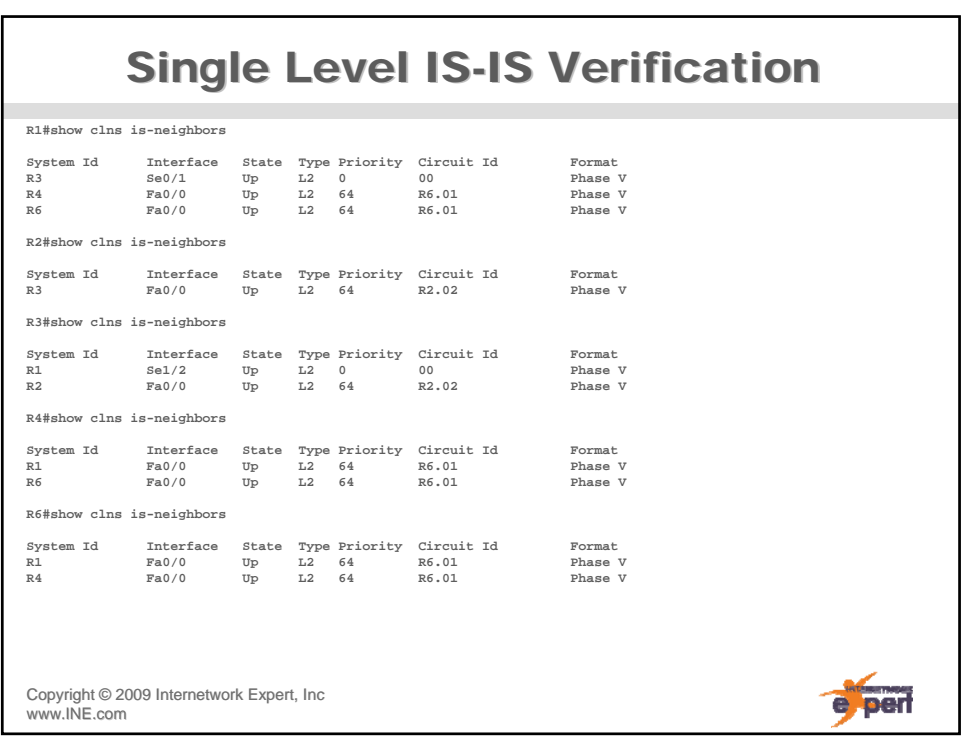

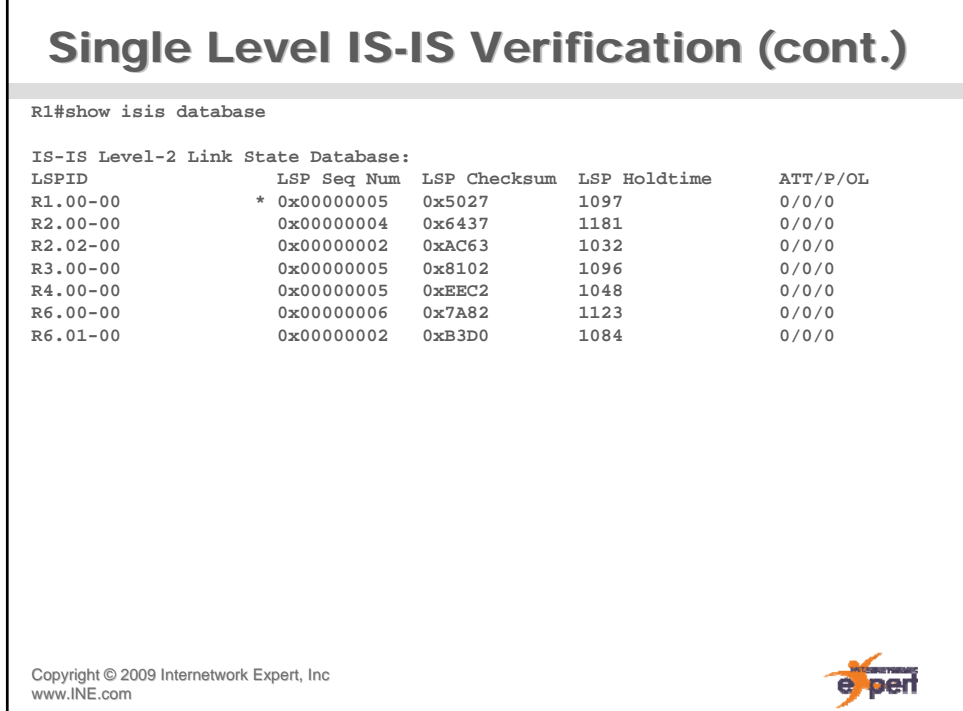

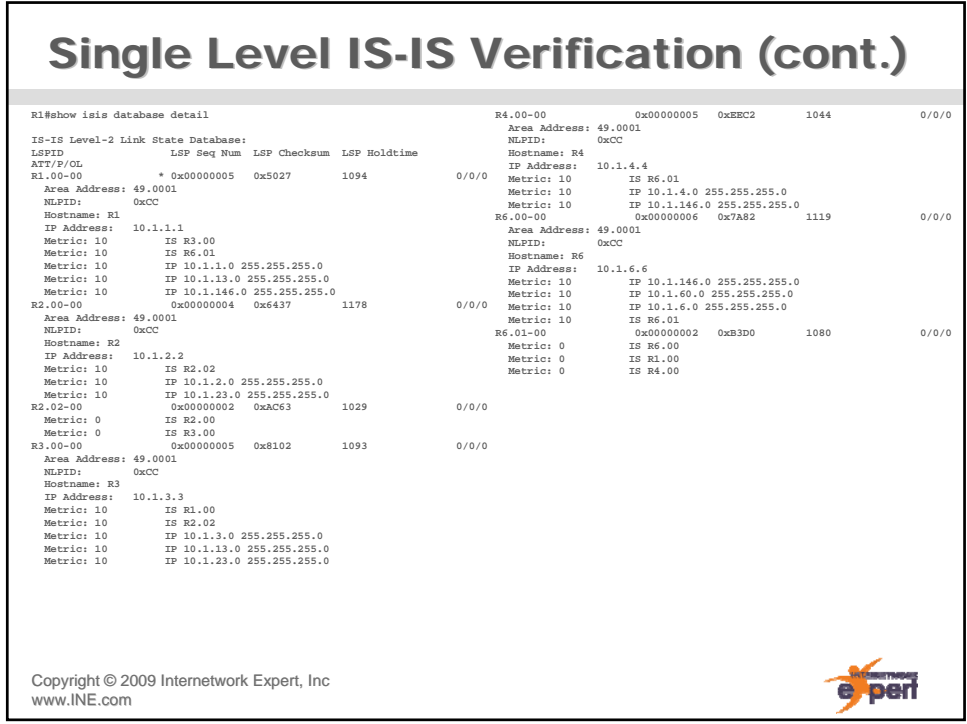

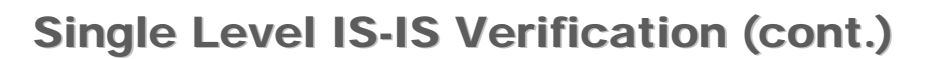

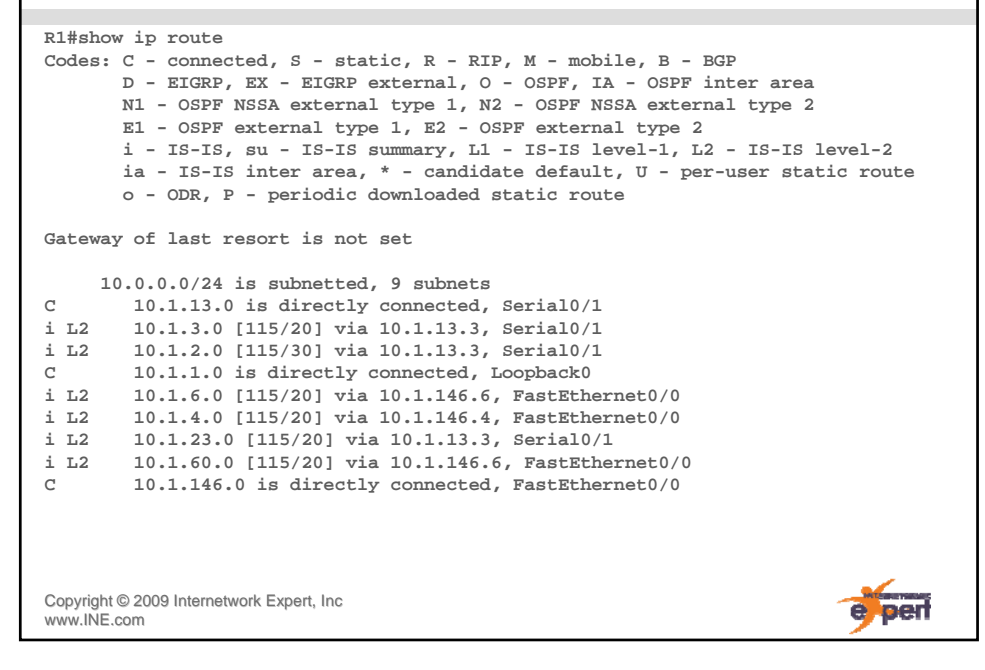

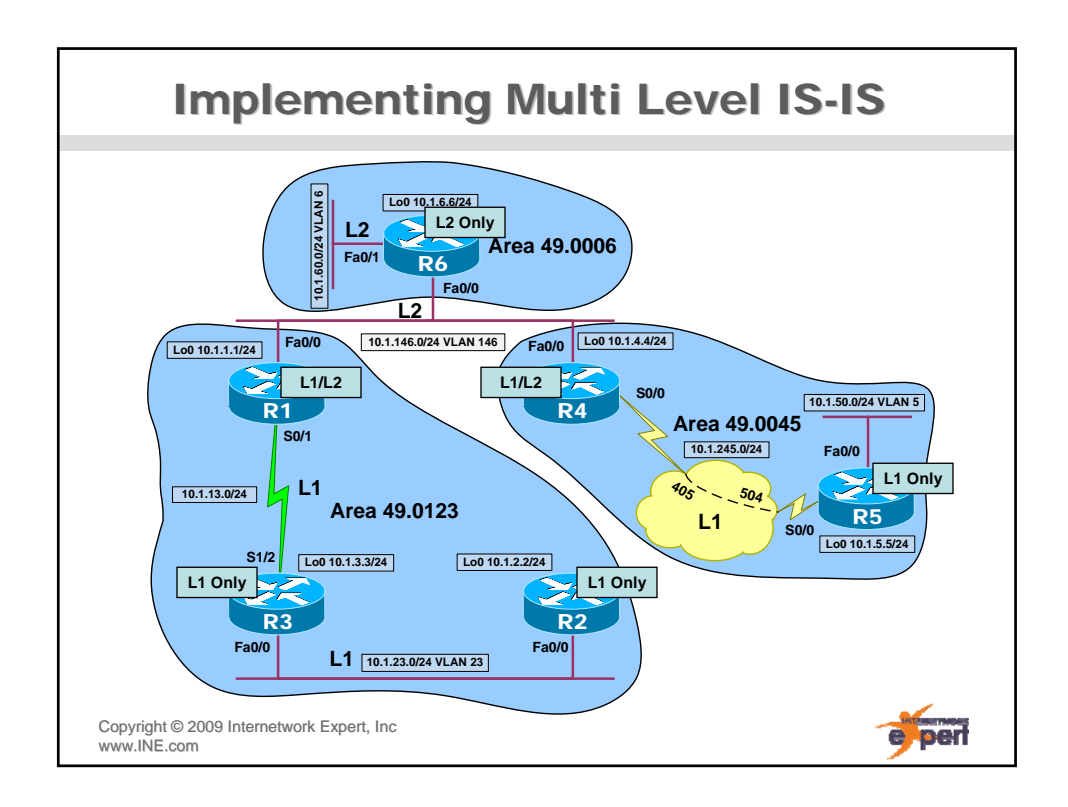

## **Multi Level IS-IS Configuration**

**R1# interface Loopback0 ip router isis isis circuit-type level-1** 

**! interface FastEthernet0/0 ip router isis isis circuit-type level-2-only ! interface Serial0/1**

**ip router isis isis circuit-type level-1** 

**! router isis net 49.0123.1111.1111.1111.00** 

**R2# interface Loopback0 ip router isis**

**! interface FastEthernet0/0 ip router isis**

**! router isis net 49.0123.2222.2222.2222.00 is-type level-1** 

**R3# interface Loopback0 ip router isis**

**! interface FastEthernet0/0 ip router isis**

**! interface Serial1/2 ip router isis**

**! router isis net 49.0123.3333.3333.3333.00 is-type level-1**

Copyright ©2009 Internetwork Expert, Inc www.INE.com

**R4# interface Loopback0 ip router isis isis circuit-type level-2-only ! interface FastEthernet0/0 ip router isis isis circuit-type level-2-only ! interface Serial0/0 frame-relay map clns 405 broadcast ip router isis isis circuit-type level-1 ! router isis net 49.0045.4444.4444.4444.00 R5# interface Loopback0 ip router isis ! interface FastEthernet0/0 ip router isis ! interface Serial0/0 frame-relay map clns 504 broadcast ip router isis ! router isis net 49.0045.5555.5555.5555.00 is-type level-1 R6# interface Loopback0 ip router isis ! interface FastEthernet0/0 ip router isis ! interface FastEthernet0/1 ip router isis**

e perf

**! router isis net 49.0006.6666.6666.6666.00 is-type level-2-only**

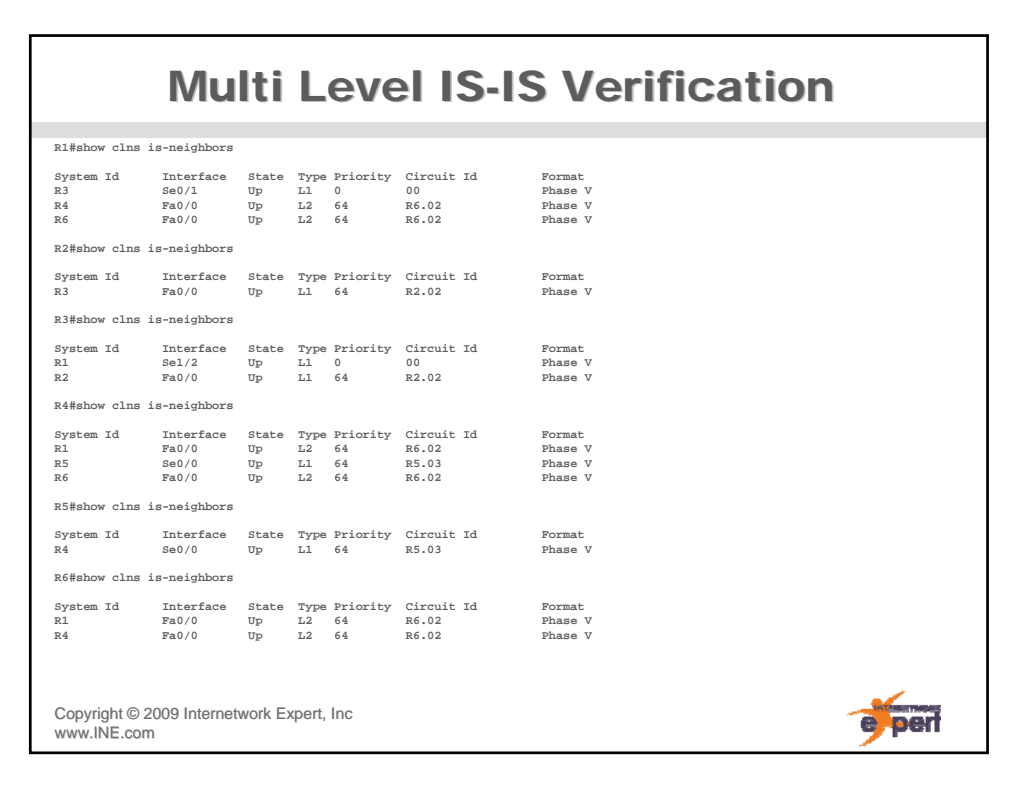

٦

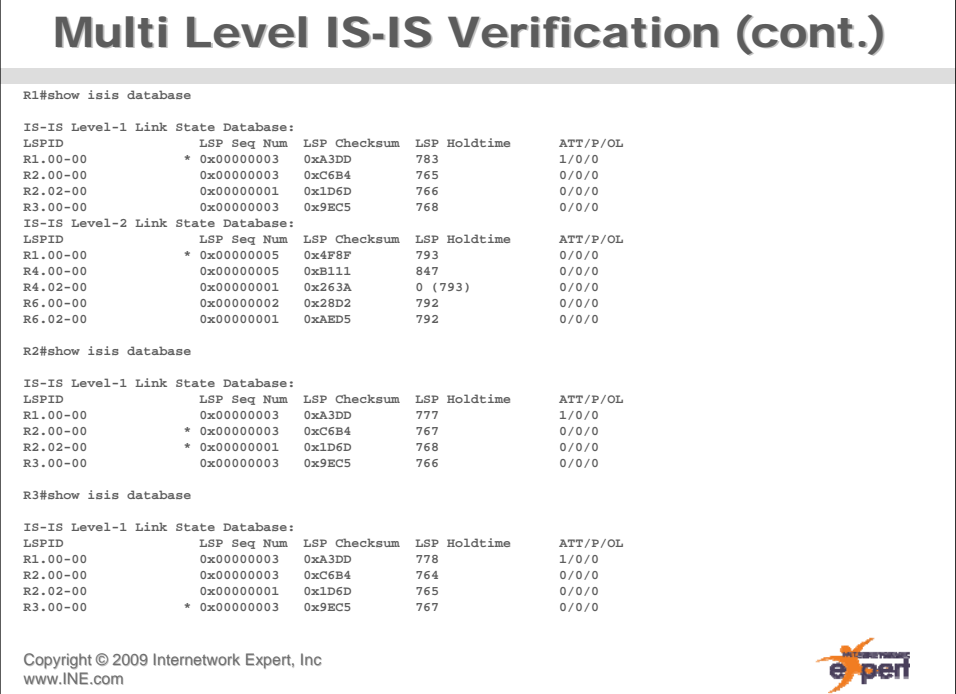

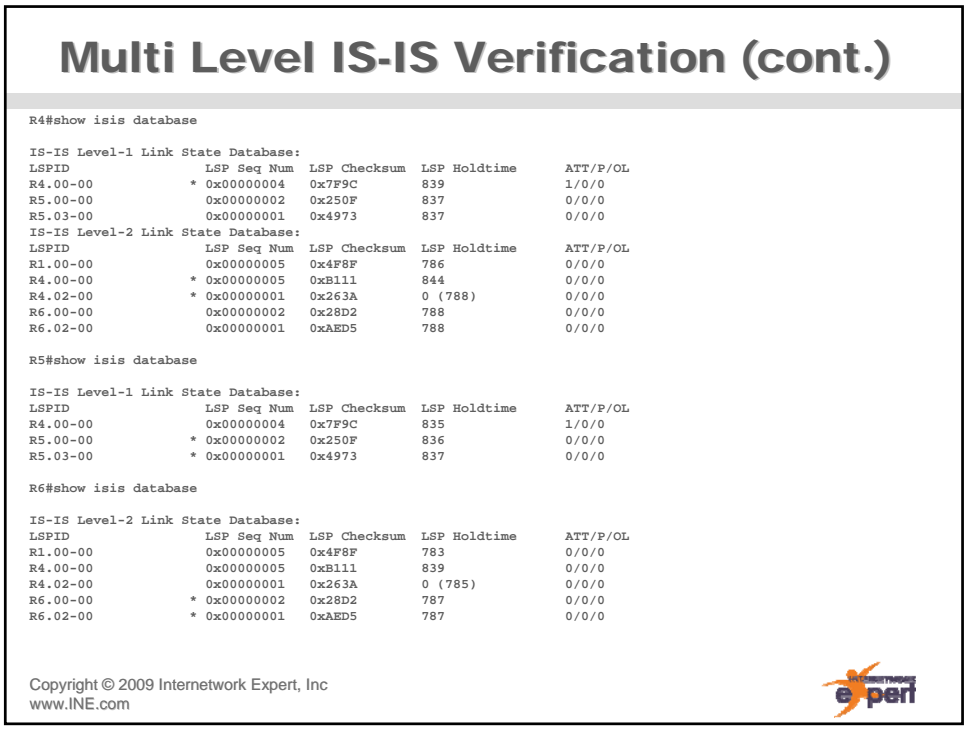

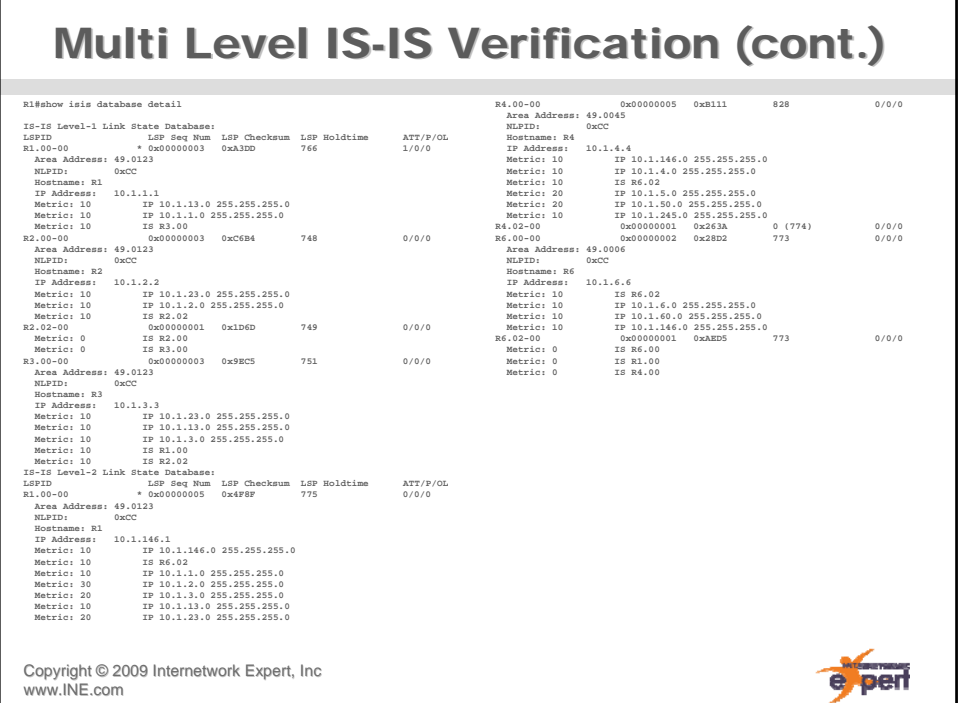

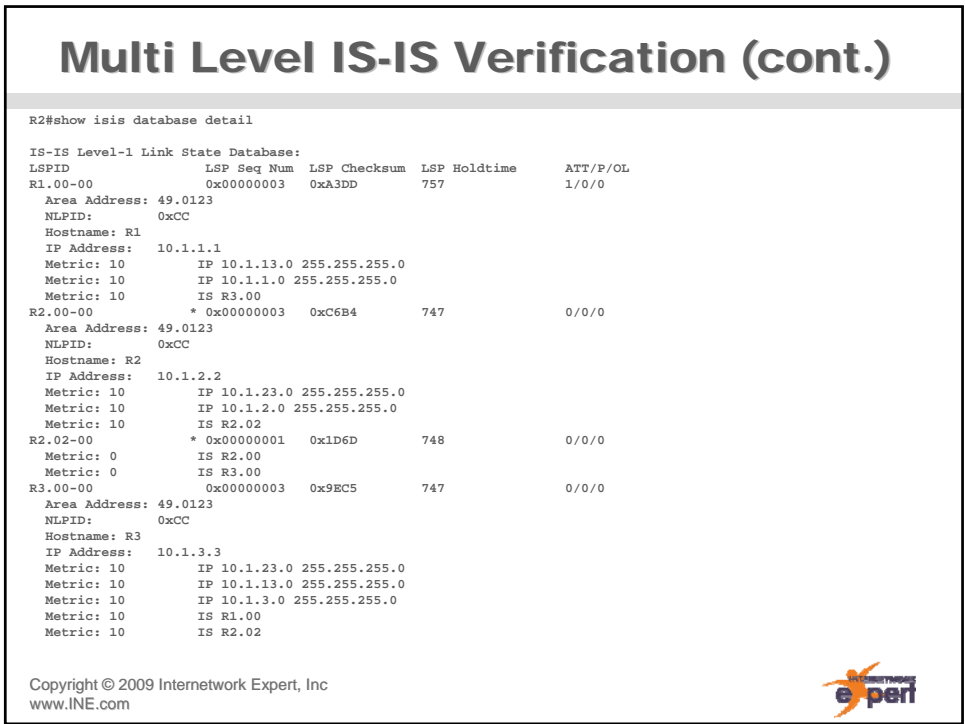

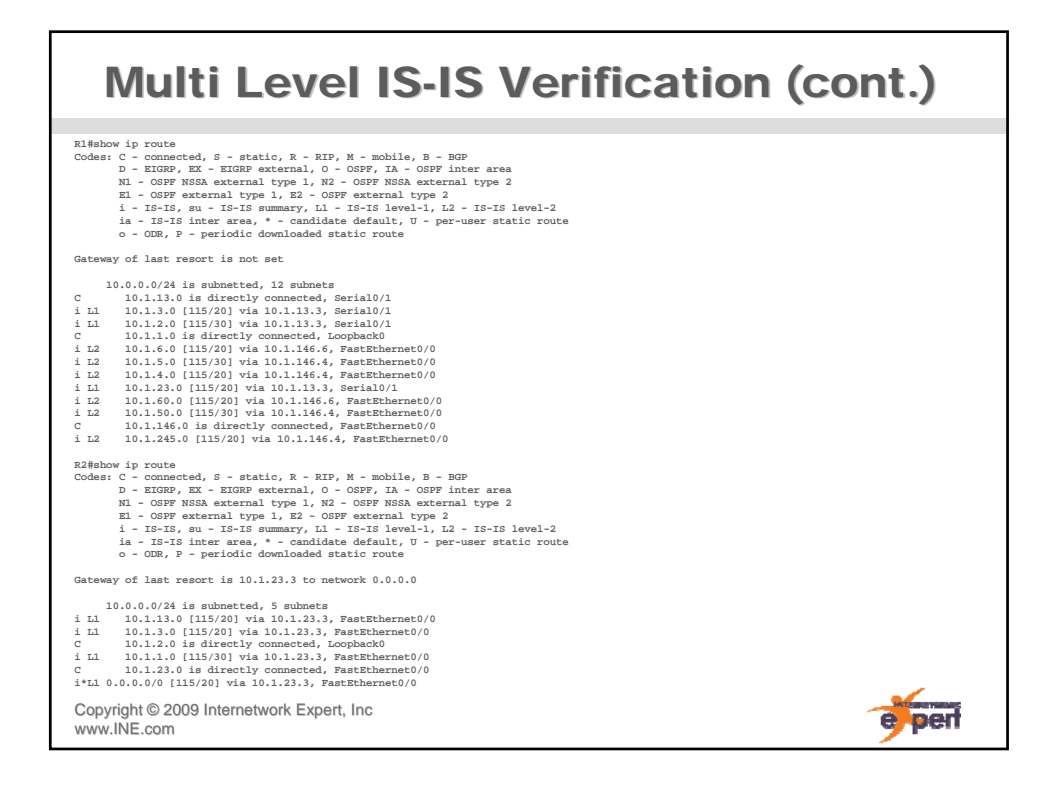

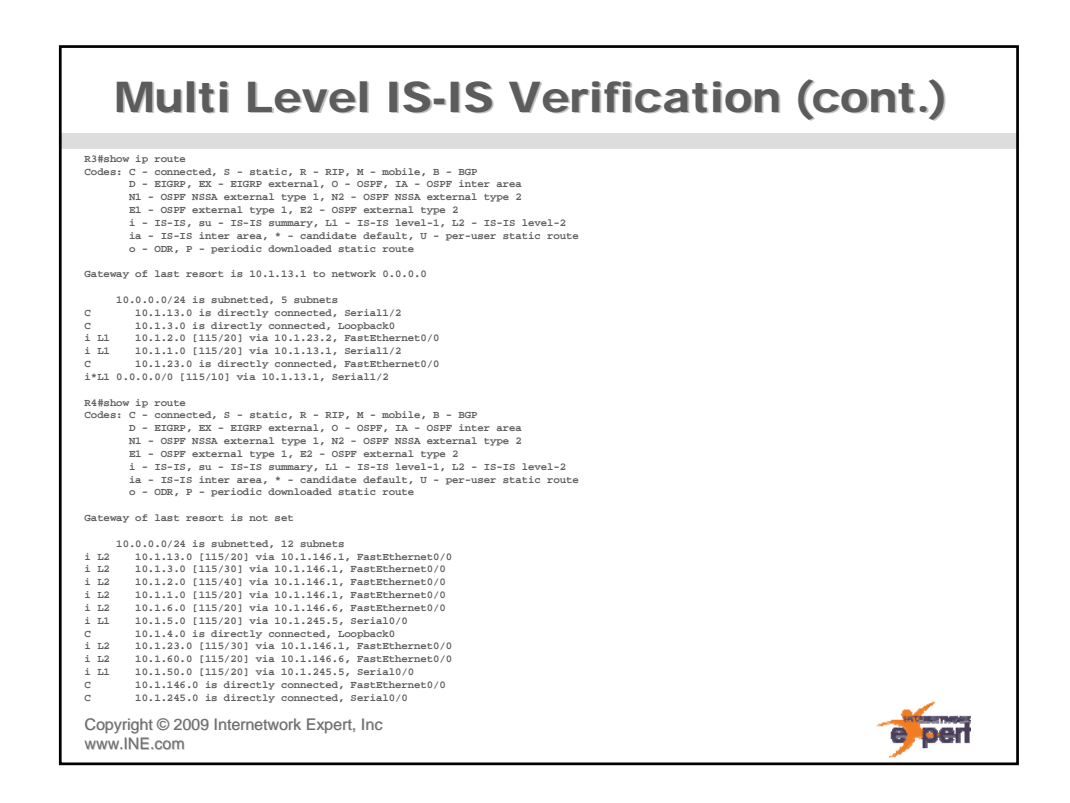

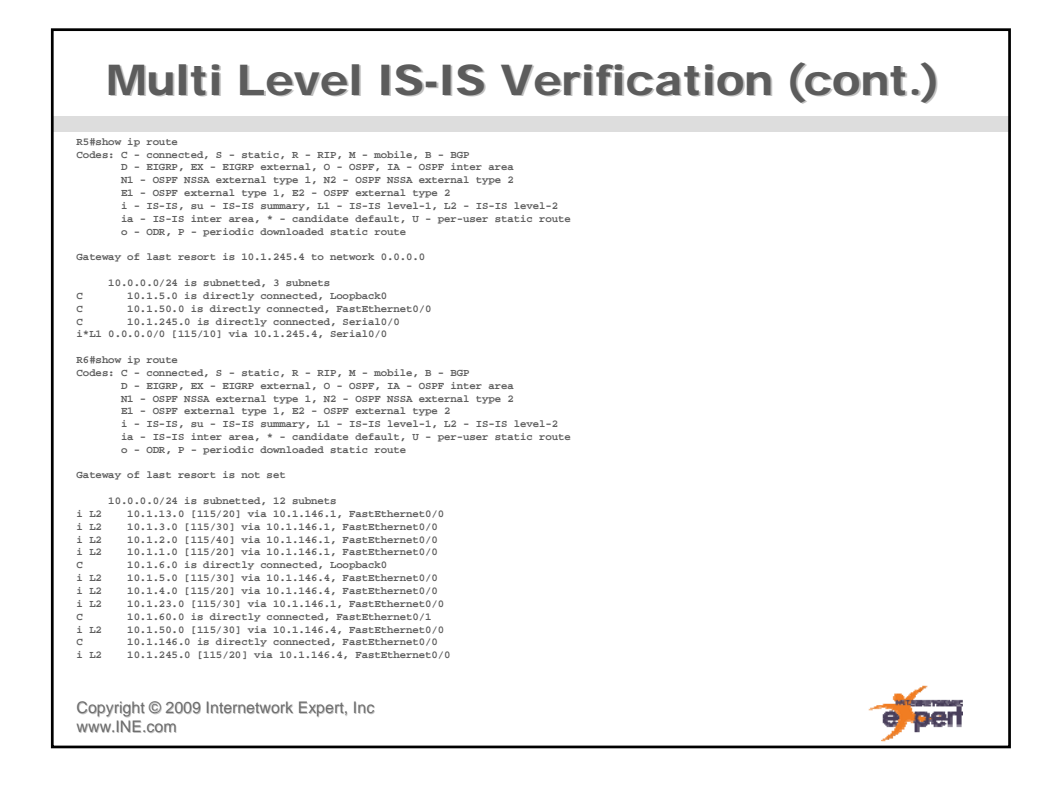

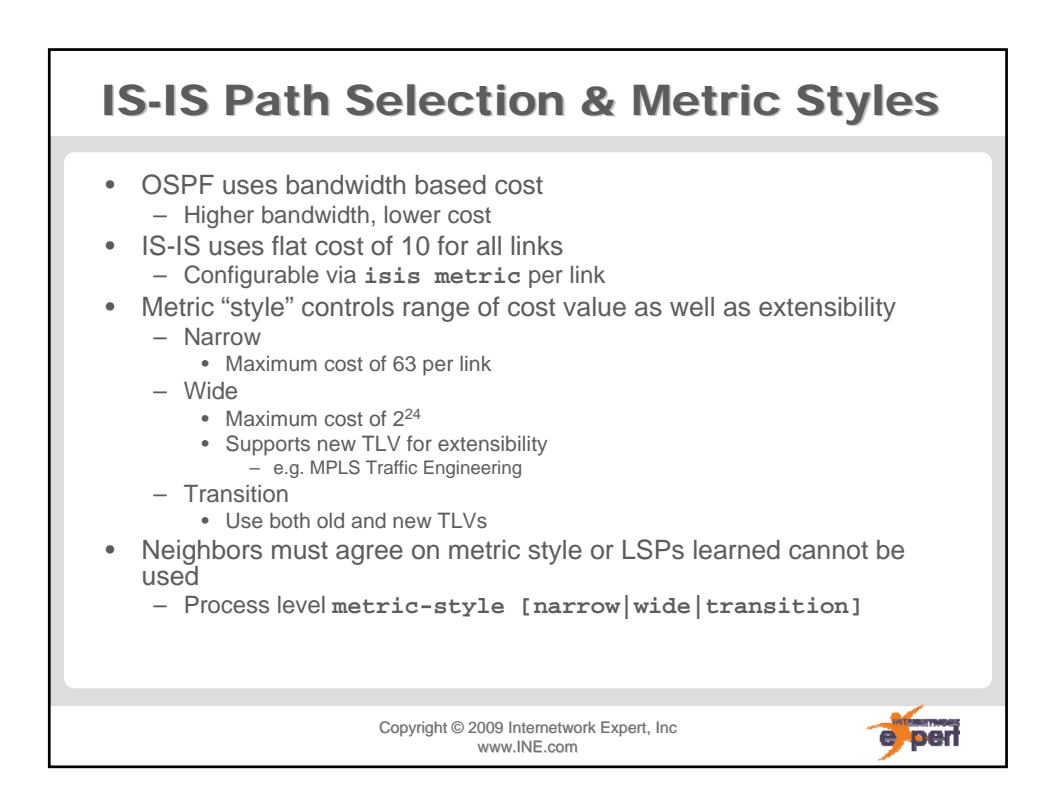

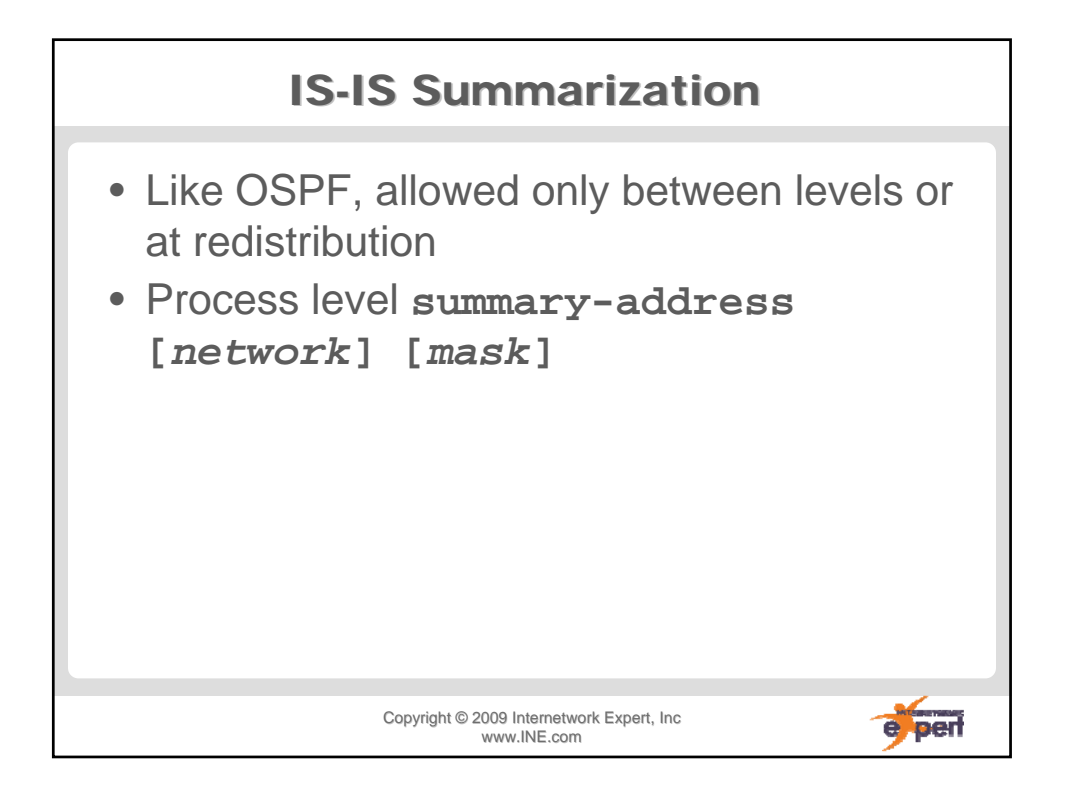

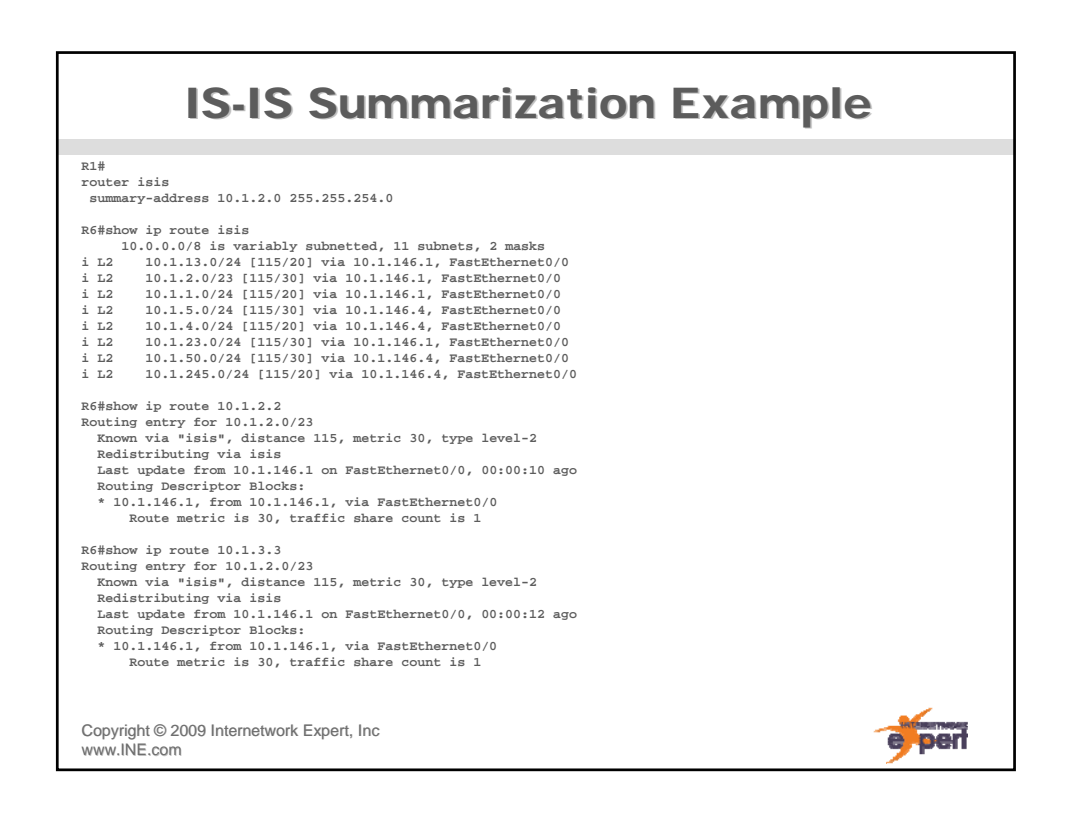

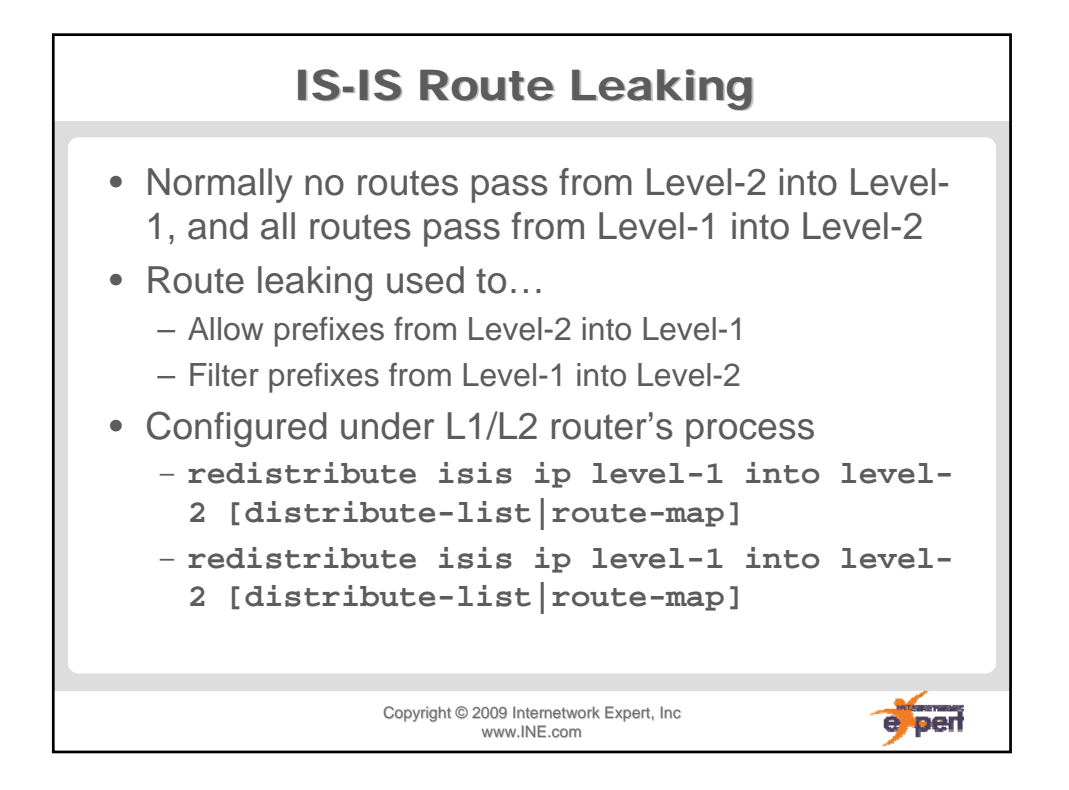

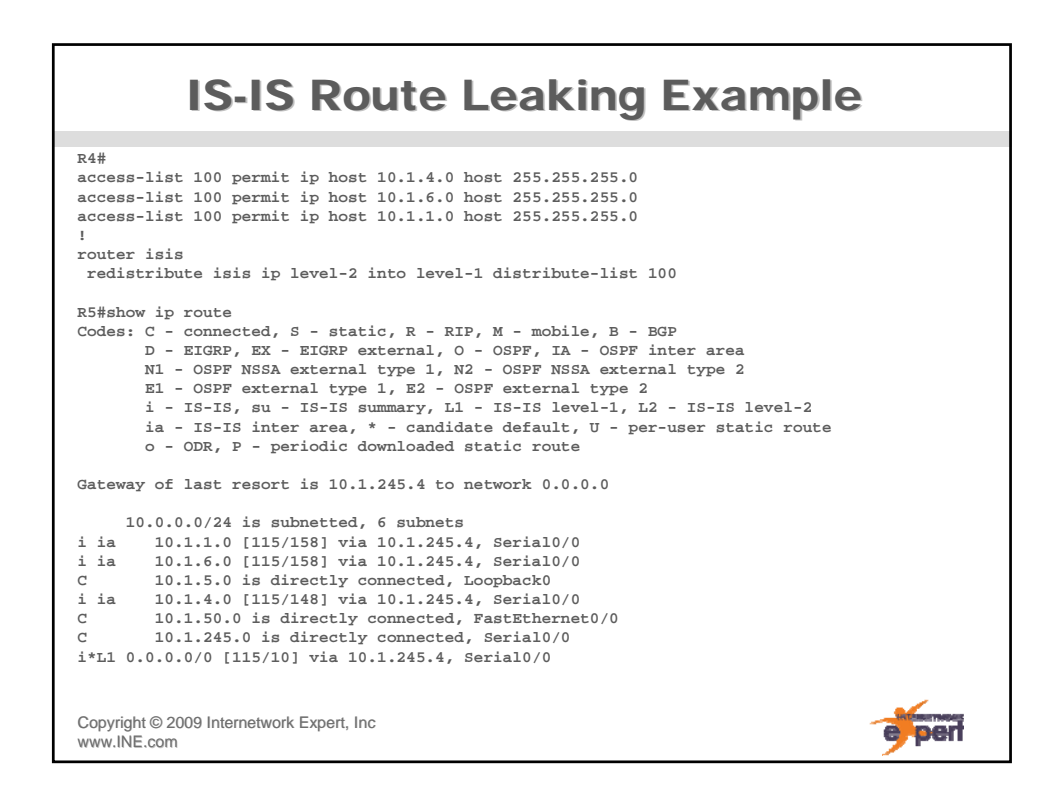

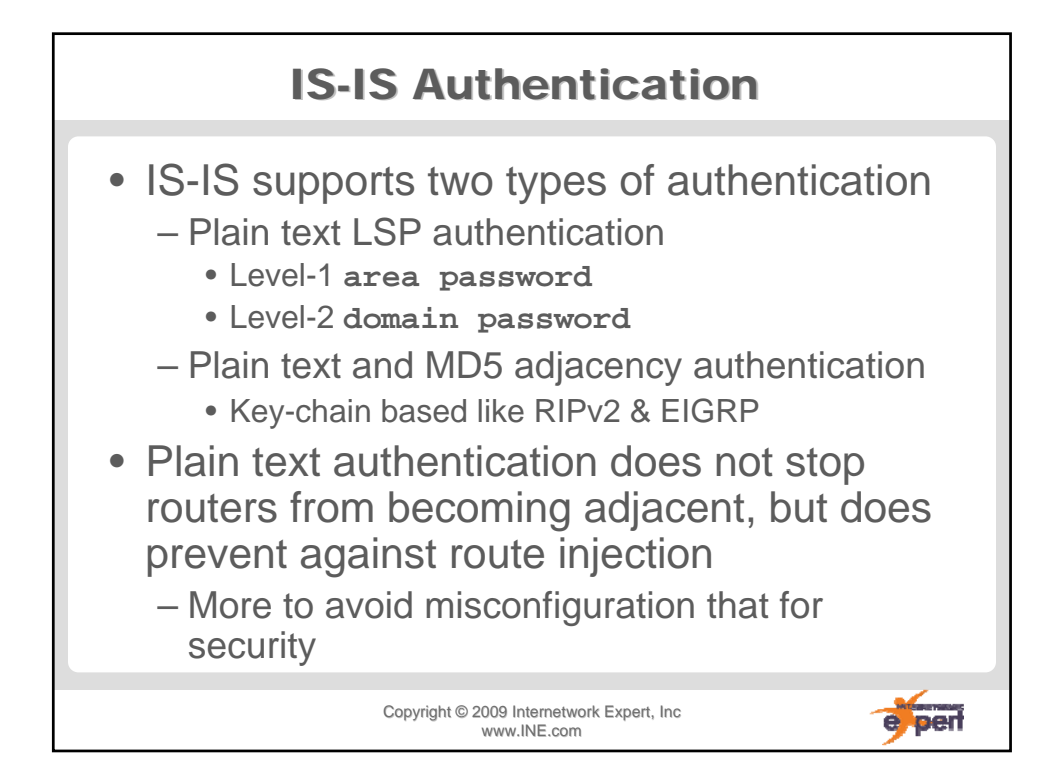

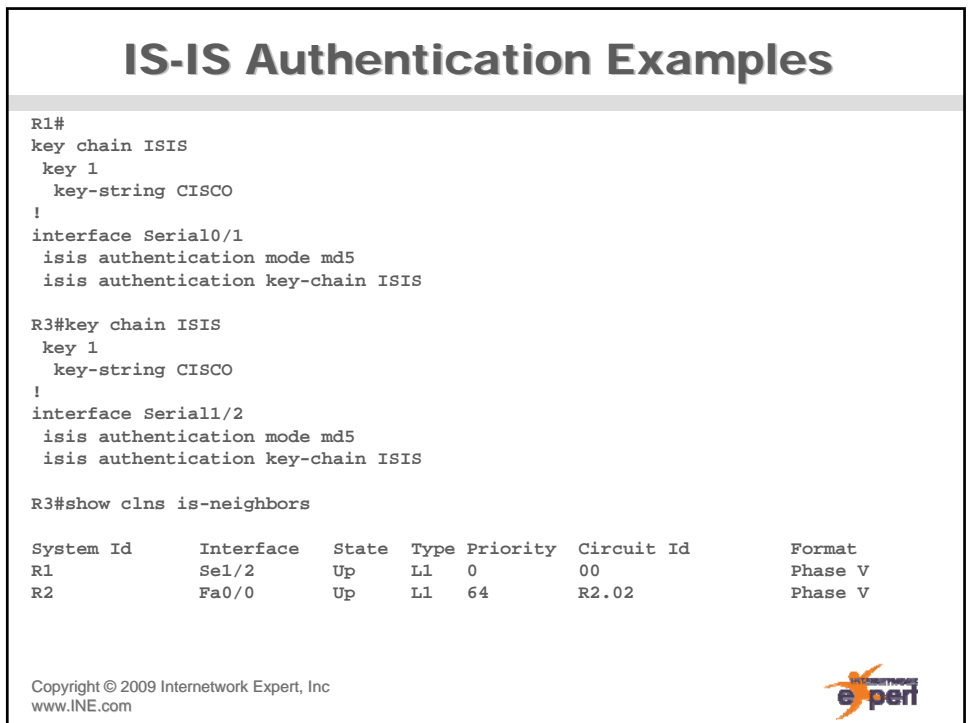

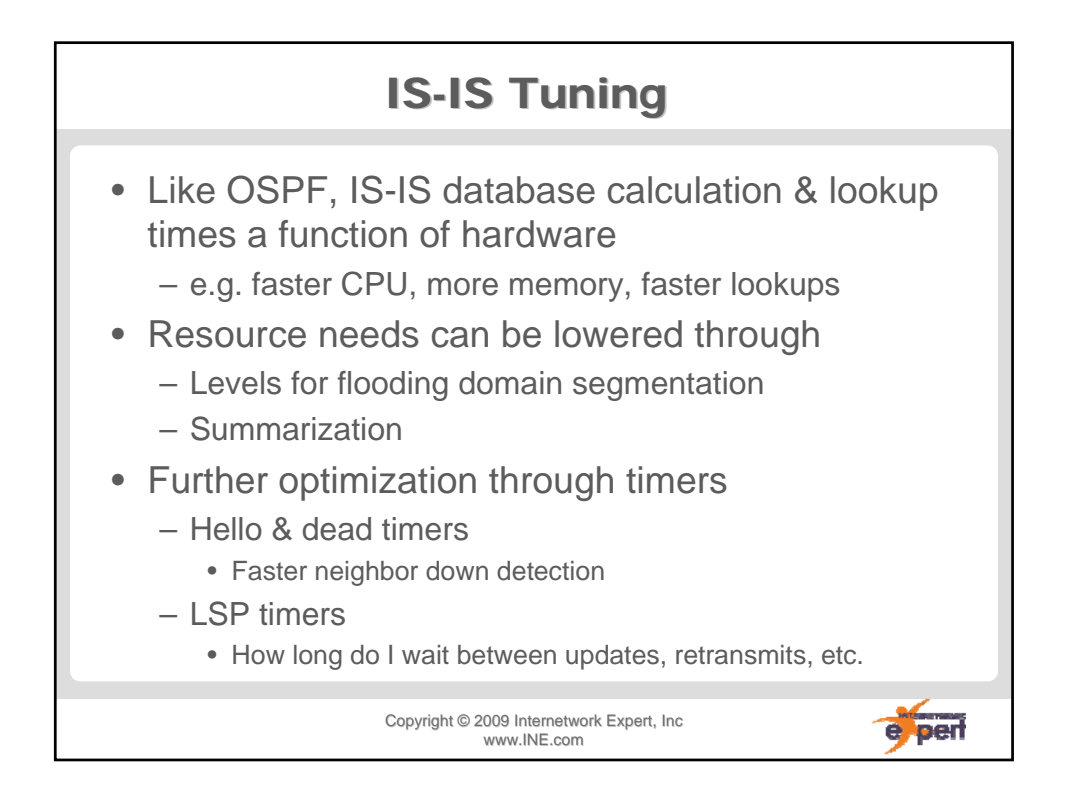

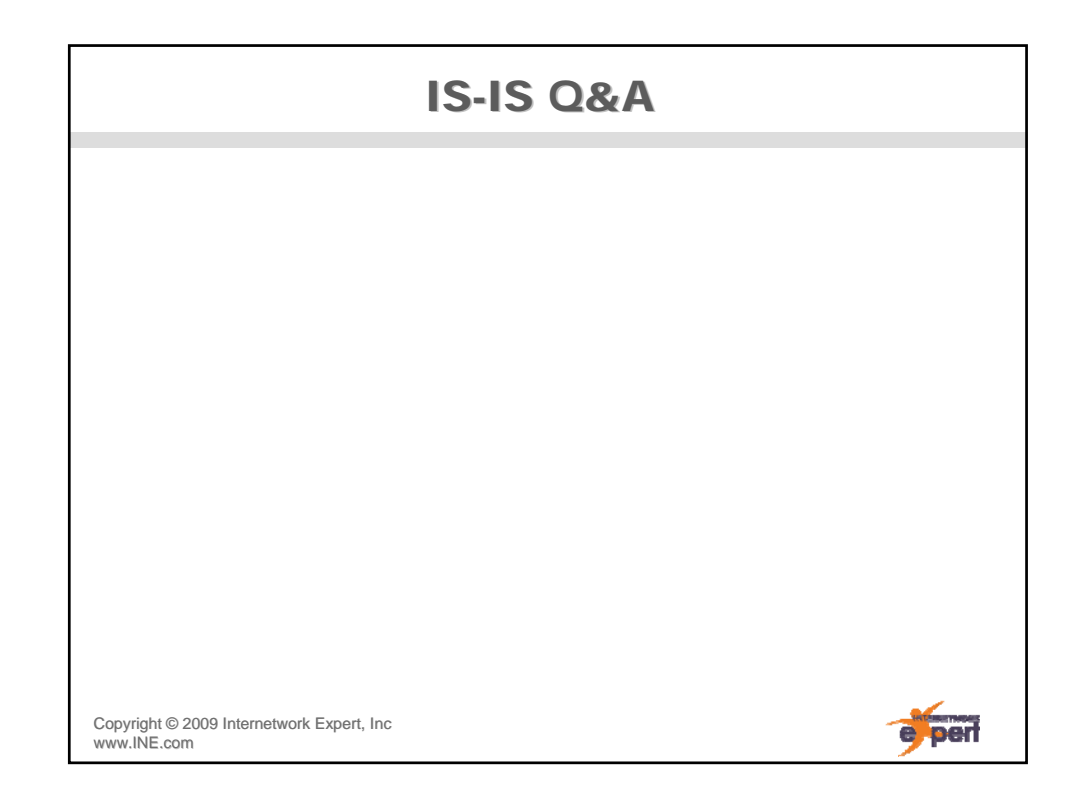